<sup>◼</sup> **招生報名考試及報到系統網址**:

<http://192.83.181.175/NTSU/RecPortal/index.aspx>

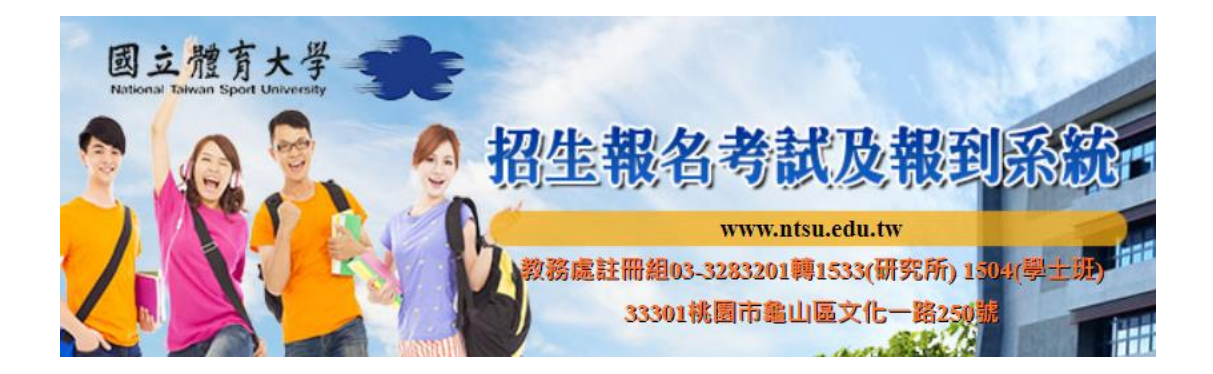

## ■ 本校校內自辦考試 → <mark>登入</mark>

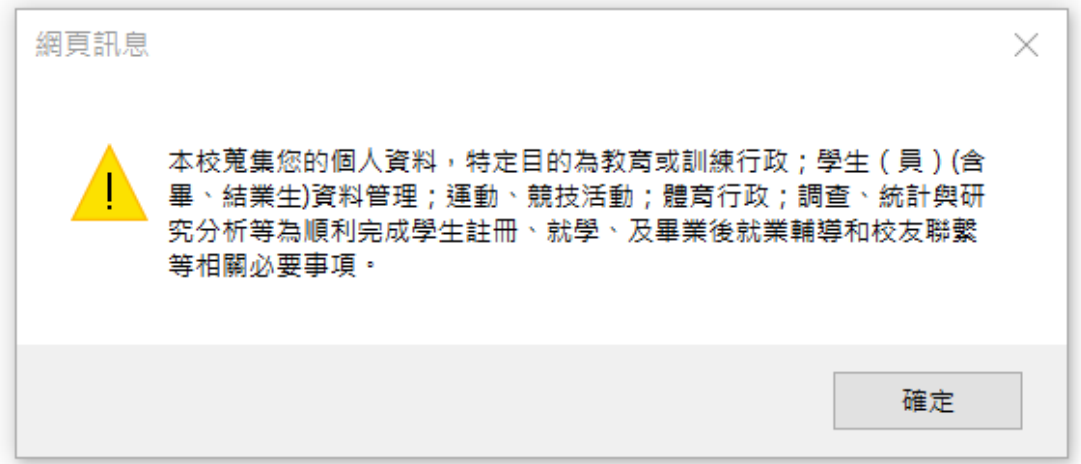

## 登入後請妥善填寫相關資料,內容將為入學學籍資料

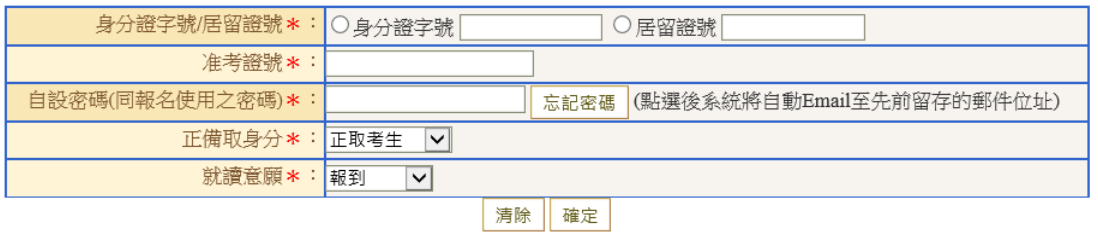

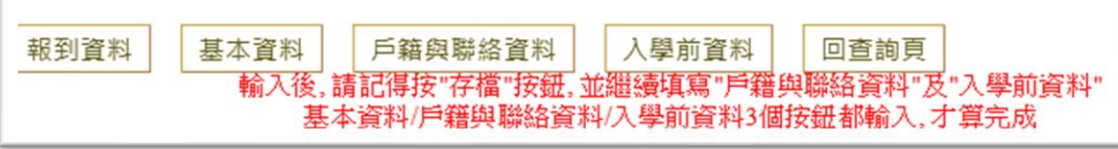